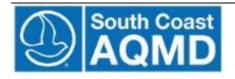

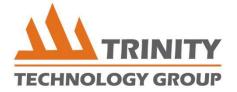

South Coast Air Quality Management District
(SCAQMD)
Online Application Database
CMP Online Application Tool
Applicants User Guide Version 1.0

2017

# Contents

| Introduction                                           | 2  |
|--------------------------------------------------------|----|
|                                                        |    |
| Section 1: Create Organization / Create 3rd Party User | 3  |
| Section 2: Account Log In / Authenticate User          | 6  |
| Section 3: Manage Accounts                             | 8  |
| Section 4: Find Proposal                               | 12 |
| Section 5: Create Proposal                             | 13 |
| Section 6: Manage Proposal                             | 28 |
| Section 7: Upload Attachments                          | 31 |
| Section 8: Review Proposal Summary                     | 35 |
| Section 9: Submit Proposal                             | 36 |
| Section 10: Review Proposal                            | 39 |
| Glossary of Terms                                      | 40 |

"This report was prepared as a result of work sponsored, paid for, in whole or in part, by the South Coast Air Quality Management District (SCAOMD). The opinions, findings, conclusions, and recommendations are those of the author and do not necessarily represent the views of SCAOMD. SCAOMD, its officers, employees, contractors, and subcontractors make no warranty, expressed or implied, and assume no legal liability for the information in this report. SCAOMD has not approved or disapproved this report nor has SCAOMD passed upon the accuracy or adequacy of the information contained herein."

#### Introduction

The South Coast Air Quality Management District (SCAQMD) has created an Online Application Database (or System) to improve grant program administration for the Carl Moyer Program. SCAQMD staff and applicants will use OAD online application tool in lieu of the paper application process.

This document provides step-by-step instructions for completing and reviewing an online application. This includes all features related to applicants, third parties, proposal creation, proposal management, proposal submittal, and proposal and organization account administration.

Each section represents functionality that the system supports. As needed, use this user guide for reference when completing a particular function.

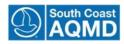

# Section 1: Create Organization / Create 3rd Party User

The purpose of this training module is to show a potential applicant how to create a primary account for their organization and/or a third party user.

The primary end-user for this module is the general public whose goal is to create an organizational account in order to apply for a Carl Moyer grant. The grants staff may also need to create organizational accounts for paper applicants.

#### Create an Applicant Organization:

South Coast

1. Click on the Create an Account link to create a new account:

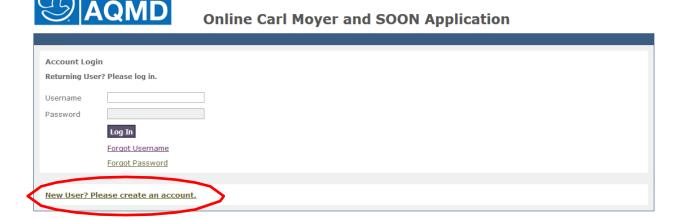

2. To create a new applicant organization account, click on the "Create Organization Account" button:

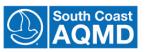

### **Online Carl Moyer and SOON Application**

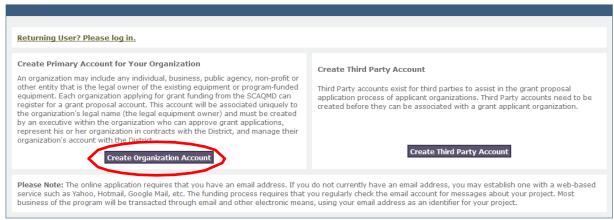

3. Enter Organization Information (Legal Name of Organization, Mailing Address, City, County, State, and Zip) and Account Owner account information (First Name, Last Name, E-mail, Phone Number, Fax Number, and Username).

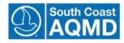

#### 4. Click submit.

#### Note:

The system will verify if the combination of organization name and address is in the database. If the combination is unique, the system will display a registration confirmation.

If combination is not unique, the account creation will not be permitted.

An e-mail will be sent to the user's e-mail address (see below). The e-mail will contain a link that the recipient must use to log into the new account. You must click on the email link to complete your registration into the system:

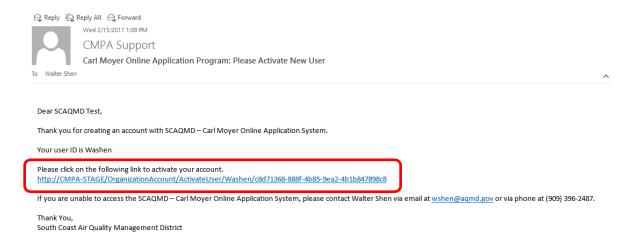

#### **Create Third Party Organization:**

1. To create a new third party organization account, click on the "Create 3rd Party Account" button:

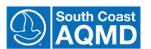

# **Online Carl Moyer and SOON Application**

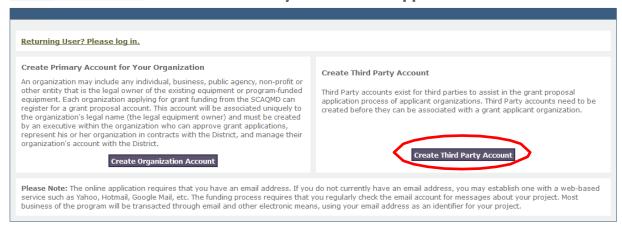

- 2. Enter the Third Party Organization Information (Legal Name of Organization) and Account Owner account information (First Name, Last Name, E-mail, Phone Number, Fax Number, and Username).
- 3. Click submit.

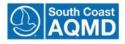

#### Note:

A valid e-mail address must be entered. The system will use the e-mail address provided to forward an account activation e-mail that MUST be used to activate the account before the new account can be accessed.

Click on the link to go to the account activation page:

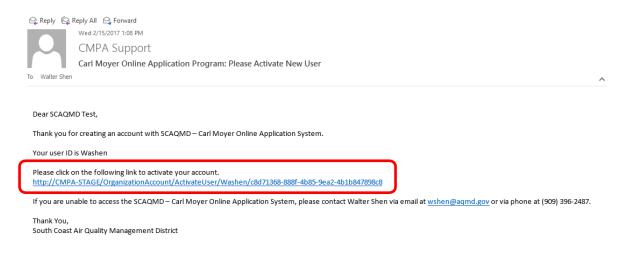

#### Note:

The system will verify if the combination of organization name and address is in the database. If the combination is unique, the system will display a registration confirmation.

If combination is not unique, the account creation will not be permitted.

An e-mail will be sent to the user's e-mail address. The e-mail will contain a link that the recipient must use to log into the new account.

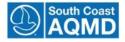

# Section 2: Account Log In / Authenticate User

The purpose of this training module is to show grant applicants how to log in and be authenticated by the system. The primary end-user for this module is the grant applicant from the general public.

1. Enter username and password:

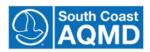

### **Online Carl Moyer Application**

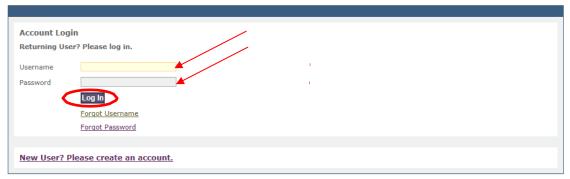

2. Click the "Login" button.

#### Note:

The system validates the username and password and opens the proposal management page for the user's organization showing the existing organization, user, and proposal information.

### **Forgotten Password**

1. Click on the "Forgot Password" link.

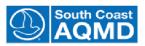

#### **Online Carl Moyer Application**

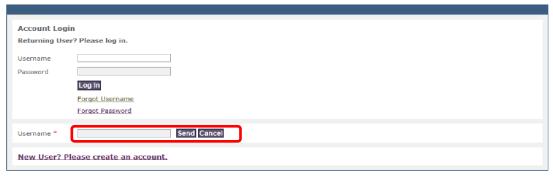

#### Note:

A page will load that requesting the username be completed. Click "Send" to have a temporary password sent to your e-mail account. To change the primary username on an organization account, please contact SCAQMD.

The system will reassign a new "Temporary Password". This will be sent to the Email address the User has supplied when creating their account, Organization or Third Party.

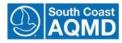

## Forgotten Username

1. Click on the "Forgot Username" link:

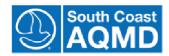

# **Online Carl Moyer Application**

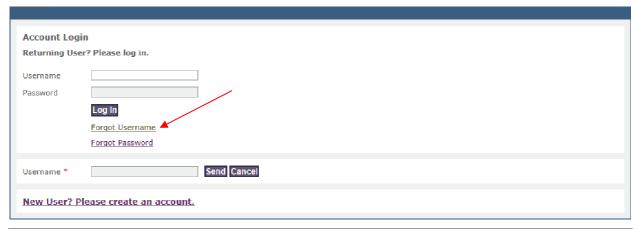

2. Enter the email address that you used when creating your organizations account:

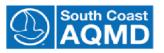

# **Online Carl Moyer Application**

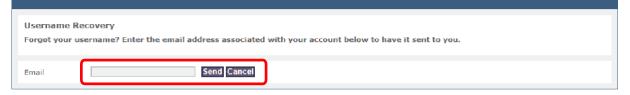

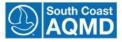

# **Section 3: Manage Accounts**

The purpose of this training module is to show the organization account owner how to manage the organization and third party accounts. The primary end-user for this module is the organization account owner who would like to modify the organization and/or third party accounts.

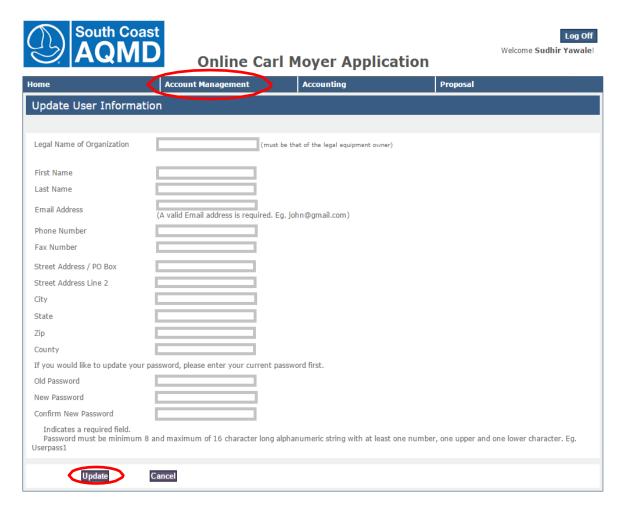

### **Update User Information**

- 1. Click on Account Management from the top navigation menu.
- 2. Select the Manage My Info.
- 3. Update user information and/or changes password.
- 4. Click the "Update" button to save changes.

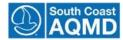

#### **Authorize a Third Party**

This functionality allows an organization account owner to grant access to a third party (vendor, contractor, etc.) specific proposal. Once access has been granted, a third party user can work on an existing proposal. This includes entering and editing any information pertaining to the proposal application. Third parties cannot edit organization account information. Also third parties cannot create or submit proposals. Third Party accounts exist for third parties to assist in the grant proposal application process of applicant organizations. Third Party accounts need to be created before they can be associated with a grant applicant organization.

1. Select "Authorize third party" from the Proposal tab on the top navigation:

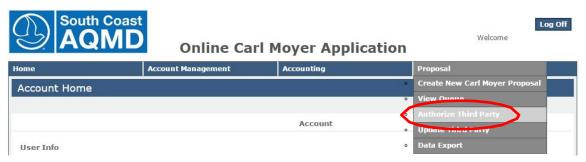

- 2. Enter the Third Party e-mail address.
- 3. Retype the Third Party e-mail address to confirm the e-mail address:

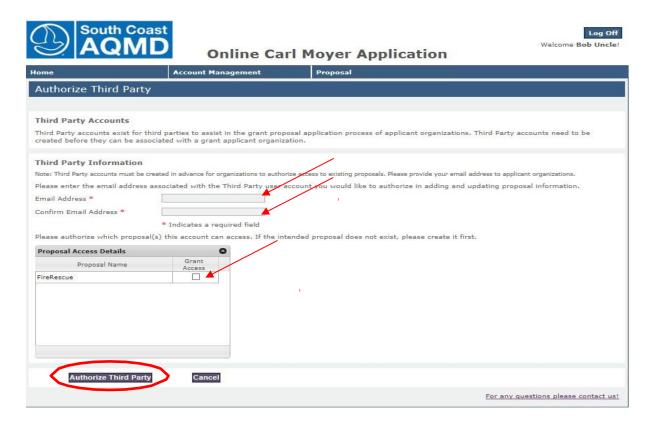

- 4. To grant access to proposals, click the check box next to the appropriate proposal name.
- 5. Click the "Authorize Third Party" button.

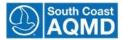

#### Note:

The system confirms that the third party has been given access to the selected proposal.

An e-mail is sent to the third party account owner. The e-mail contains a message stating that access to the organizational proposal has been granted. Also, the authorizer will receive a confirmation message.

If the third party account does not exist, the system displays a message that the Third Party Account has not been activated. The user will be given the option to invite the third to create an account.

When a third party logs in to work on a proposal they will see the following screen:

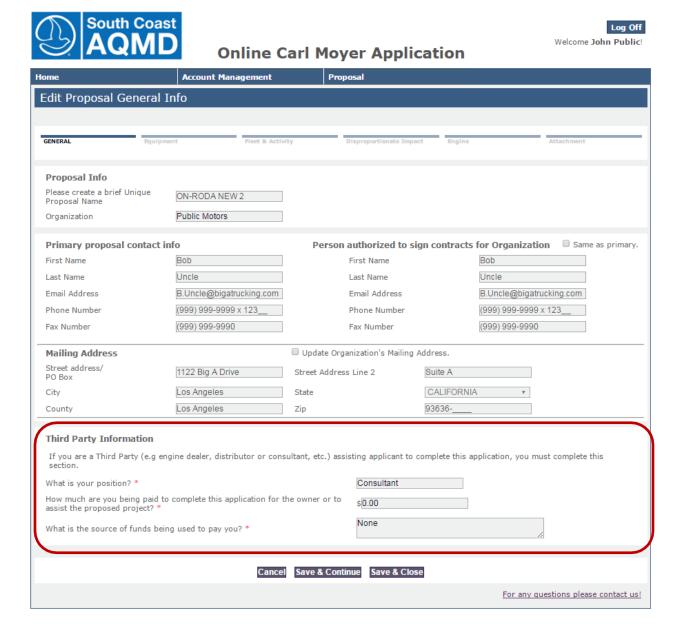

Before editing the proposal the third party needs to complete the "**Third Party Information**" section before proceeding to the Equipment Information page.

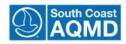

### **Update a Third Party (Remove Authorization from a Proposal)**

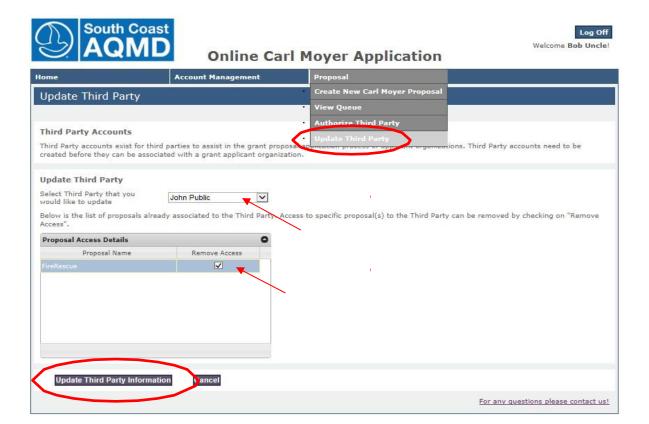

- 1. Click on Proposal on the top navigation.
- 2. Choose "Update Third Party" from the menu.
- 3. Select the third party to be updated from the dropdown list
- 4. View the list of available proposals from the Proposal Access Details table.
- 5. To remove a third party from a proposal un-checking the checkbox next to the authorized proposal.
- 6. Click the "Update Third Party" button to save updates.

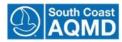

# **Section 4: Find Proposal**

The purpose of this training module is to show applicants how to search for a proposal. The primary end-user for this module is the applicant with the goal of searching the OAD database for a proposal.

- 1. Select the "Home" tab from the top navigation.
- 2. Select the proposal number row.
- 3. Select either "View" to review a submitted application or "Edit" to continue or update a proposal

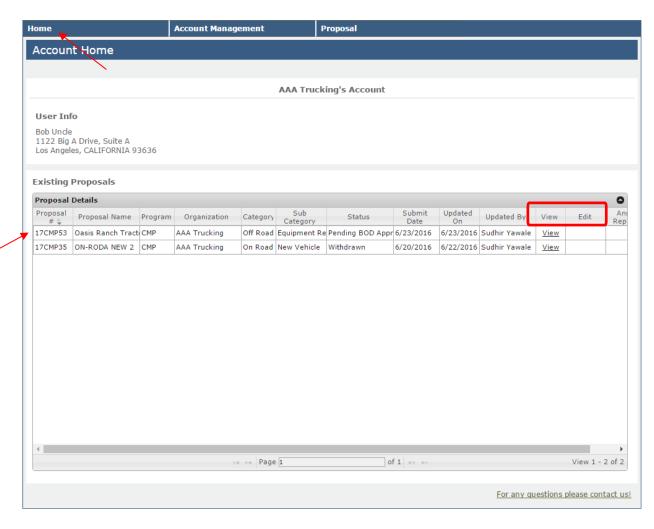

#### Note:

Once a proposal has been "Submitted" it will receive Unique Proposal Number and IT CANNOT be deleted or changed by the Organization or Third Party assisting in the submission. It can only be viewed.

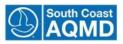

# **Section 5: Create Proposal**

The purpose of this training module is to show system users how to create base proposals. A base proposal is created when the first general proposal screen is completed and saved. After this screen is saved, these proposals can be authorized for third parties. The primary end-user for this module is the organization account owner.

1. Click on "Proposal" in the top horizontal navigation menu:

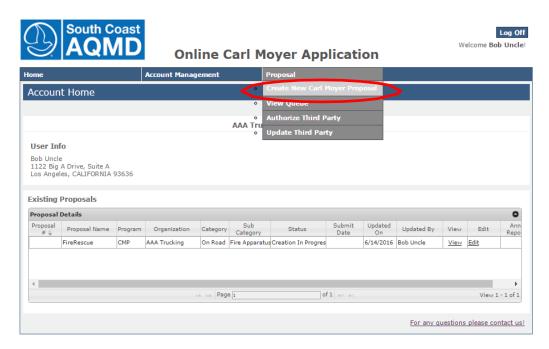

2. Select "Create New Carl Moyer Proposal" from the drop-down menu. A "Proposal Creation" screen will open:

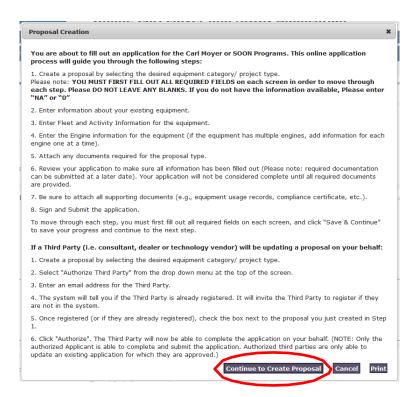

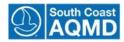

It is strongly suggested to PRINT this screen to assist with the application completion! This screen gives guidance for the applicant.

The user must select "Continue to Create Proposal". The Create New Proposal screen will appear next:

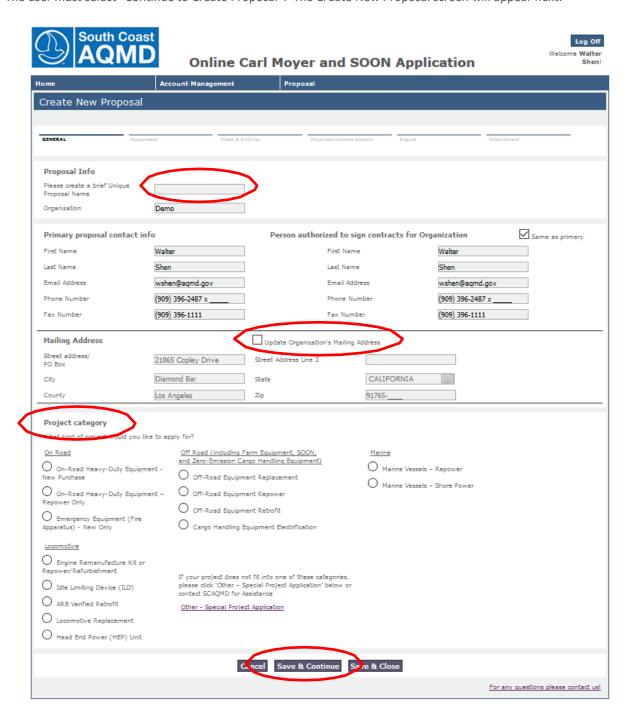

- 3. Enter information into all of the required fields to complete the general information page.
- 4. An Organization's information will be brought from the Organization Information.
- 5. Any Mailing address changes can be updated from this screen by selecting the box "Update Organization's Mailing Address."

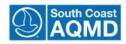

- 6. Next select the "Project category" from the lower section.
- 7. The Applicant should select "Save & Continue" to continue the Proposal completion.

Proposal creation follows a sequential format as follows:

- Equipment Information
- Project Details
- Disproportionate Impact
- Engine Details
- Engine Activity
- Attachments and further documentation
- Proposal Survey
- Proposal Review & Submission

The top of the screen displays "breadcrumbs" which show the progress in the application submission:

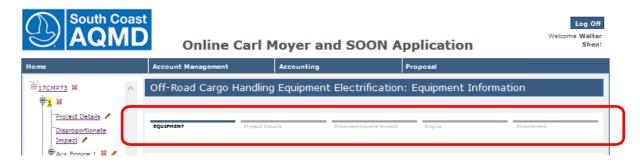

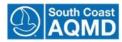

\*\*If unsure of an answer please use "N/A" or "O"\*\*

A Project Officer will contact you prior to Official Review for missing information.

#### **Equipment Information**

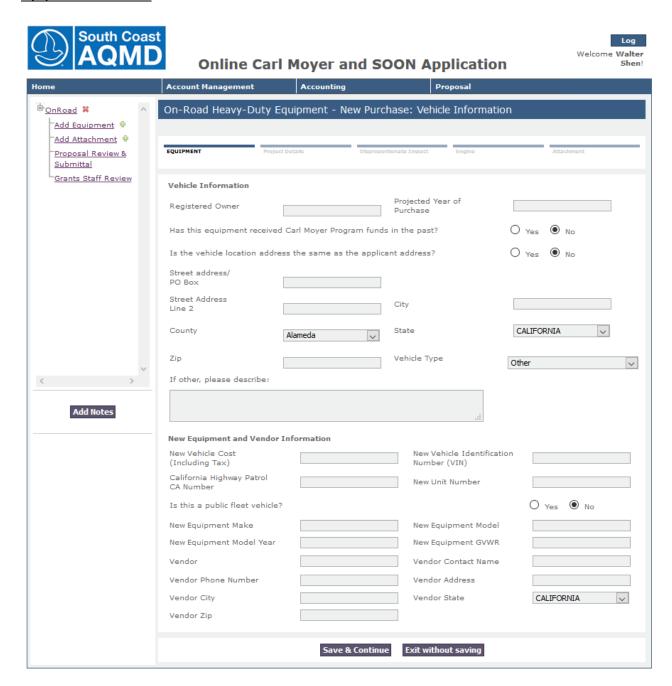

The Equipment Information section covers basic existing equipment information related to the proposal type, where the equipment will be operated, and new vendor contact information. This requested information varies by project type.

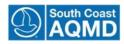

#### **Project Details**

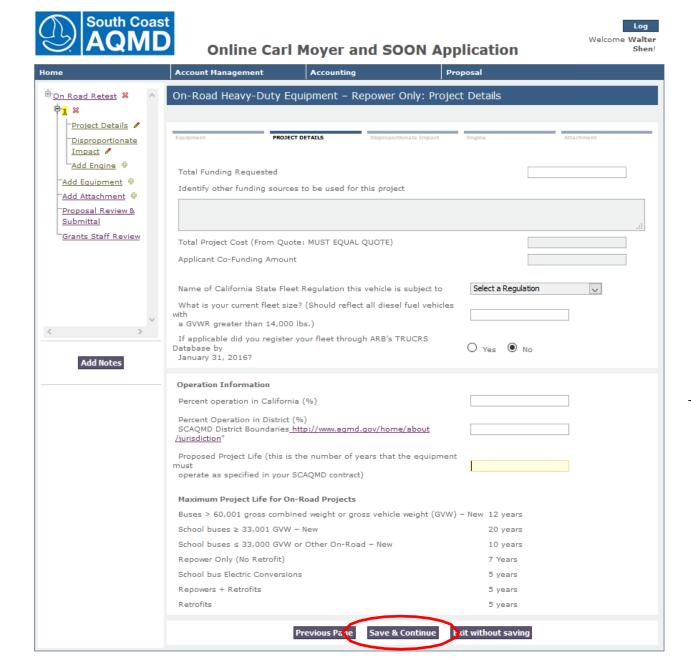

The Project Details section covers Regulations related to the proposal type, Operational Information about where the equipment will be operated, Project life and some project funding information. This requested information varies by project type.

8. Click "Save & Continue" to proceed to the next page of the proposal application, Disproportionate Impact:

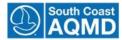

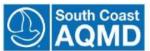

# **Online Carl Moyer Application**

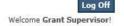

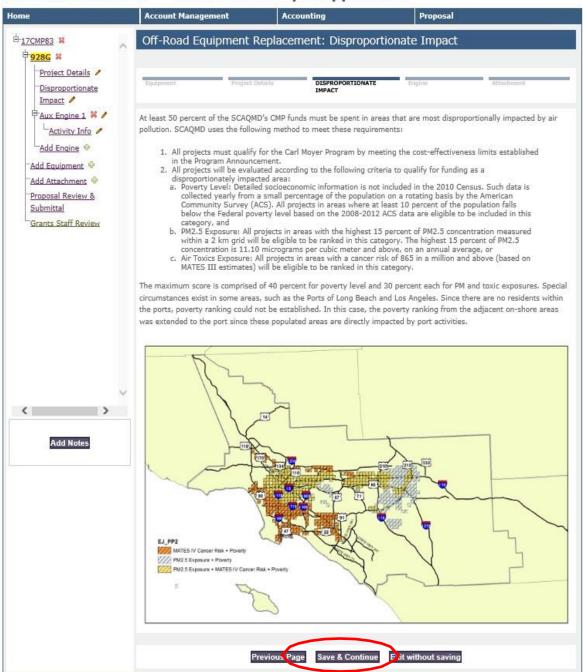

- 9. Review Impacted Disproportionate Impact. There is no "Required Information" requiring input but the Applicant should review this information. Then click "Save and Continue".
- 10. Enter Engine Information and click "Save and Continue":

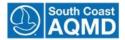

#### **Engine Information**

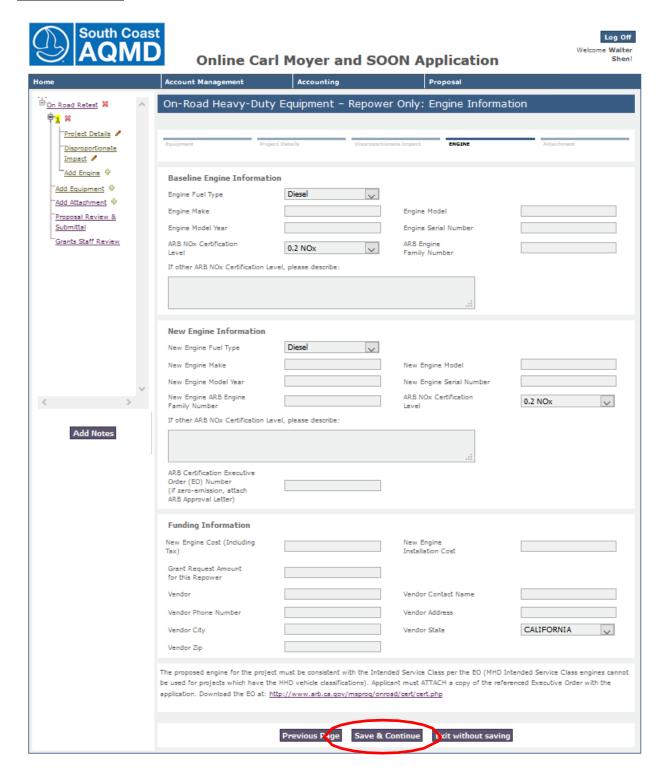

The Engine Information section covers specific details about the existing and/or replacement engine related to the proposal type, make, model, year and other pertinent data. This section requests Executive Order and Certification information. This requested information varies by project type.

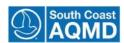

11. Enter Engine Activity Information and click "Save and Continue":

### **Engine Activity Information**

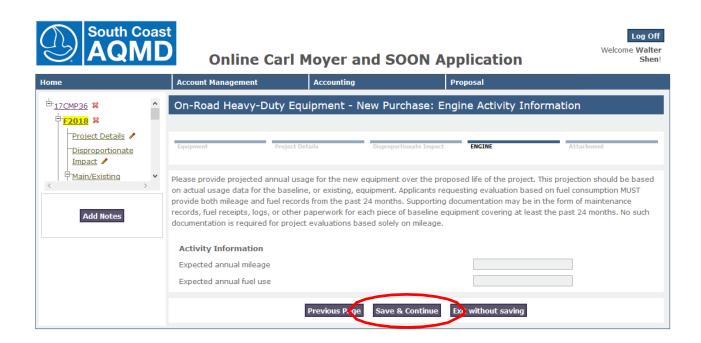

The Engine Activity section requests information about annual mileage or engine use hours and in some specific proposal types, fuel usage. The type of documentation is also described in the instructions above.

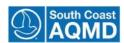

#### **Add new Engine**

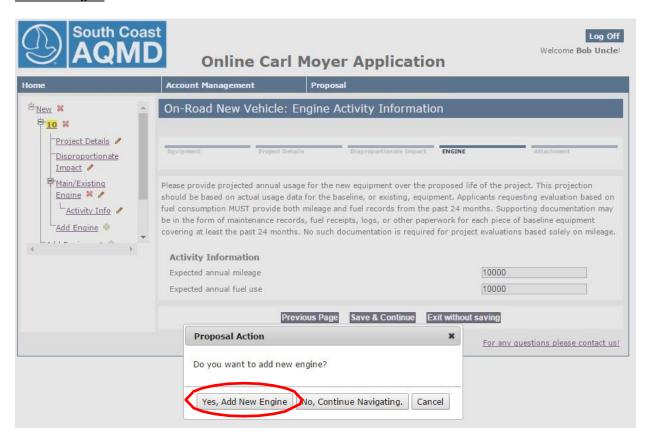

After completing the information for the initial engine and the replacement engine the system asks the user if they want to add an additional engine.

If the equipment, depending on the category, has more than one engine, or Auxiliary engines, you are allowed to create an entry for another engine. The system will ask for the replacement engine information in the same sequence as for the first engine.

If you have additional engines for your project, select the "Yes, Add New Engine" button. If you do not have additional engines to add, please select the "No, Continue Navigating" button.

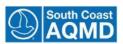

#### **Add new Equipment**

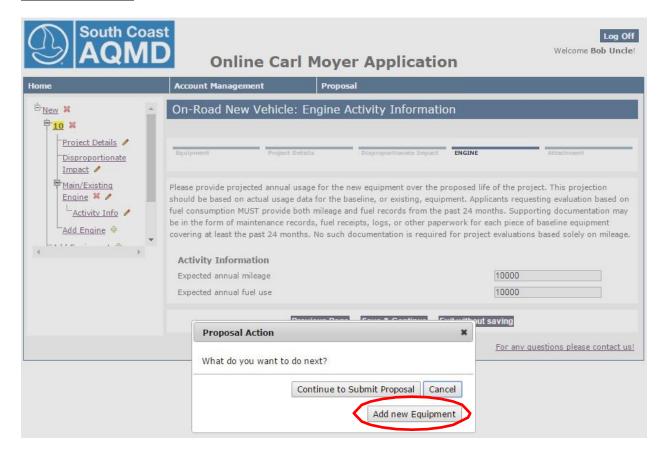

After completing the Engine(s) information for the initial piece of equipment, the system will ask if you want add new equipment to the current Proposal.

The system supports the addition of multiple pieces of equipment, depending on the proposal type. <u>However</u> the ability to submit additional equipment types does not guarantee the proposal will be funded.

By selecting "Add new Equipment" the user begin the application process by completing a new "Equipment Information" or "Vehicle Information" page. The process follows the same sequence as your initial proposal completion.

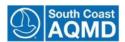

#### **Attachments**

All applications require additional information that is not collected during the form completion in the system. Those additional pieces of information can be submitted via the "Attachments" section.

The Attachments section shares some pieces of information across all Application types:

- Business Information Request Form
- Campaign Contribution Disclosure Form
- W-9 Form
- Direct Deposit Form

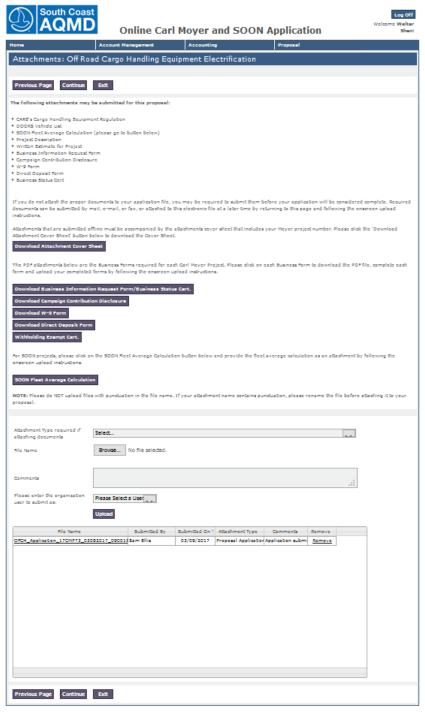

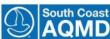

Other form types vary for the type of Application. Additionally an "Attachments Cover Sheet" is available for downloading. This form should be used when emailing or sending attachments via regular mail.

In general the form attachment process is similar across all application types. The application can accept the following document types:

- Excel spreadsheets
- MS Word Documents
- Acrobat .PDF documents
- Text documents

To upload a document (attachment) to the proposal please see "Section 7: Upload Attachments".

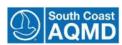

#### **Proposal Summary**

The Proposal Summary allows the user to determine the initial completion of the application for submission. <u>It is important to note that the does not mean that the application is complete or has been approved for funding.</u>

If a is displayed, that section requires further information before it can be reviewed. The user can select the section and go directly to the page. The user may then complete the missing information and then continue the submitting process.

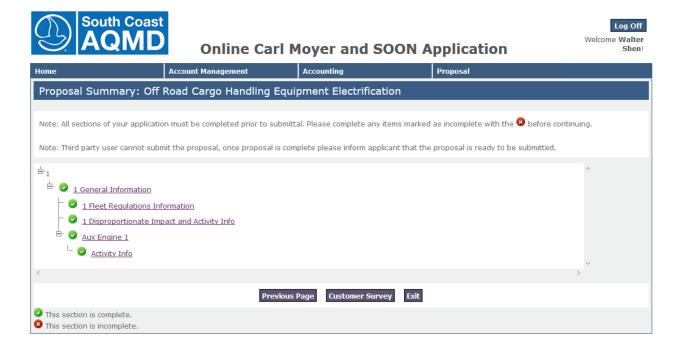

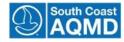

### **Proposal Survey**

After completing the Attachments section a Proposal Survey will be displayed.

It is not required for a user to complete, but by participating in the survey the District can improve the application for future use.

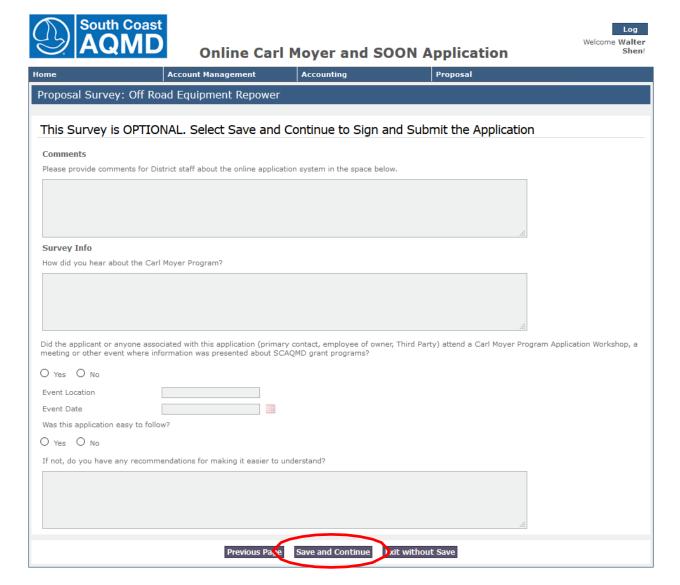

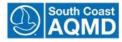

## **Proposal Submittal and Signature**

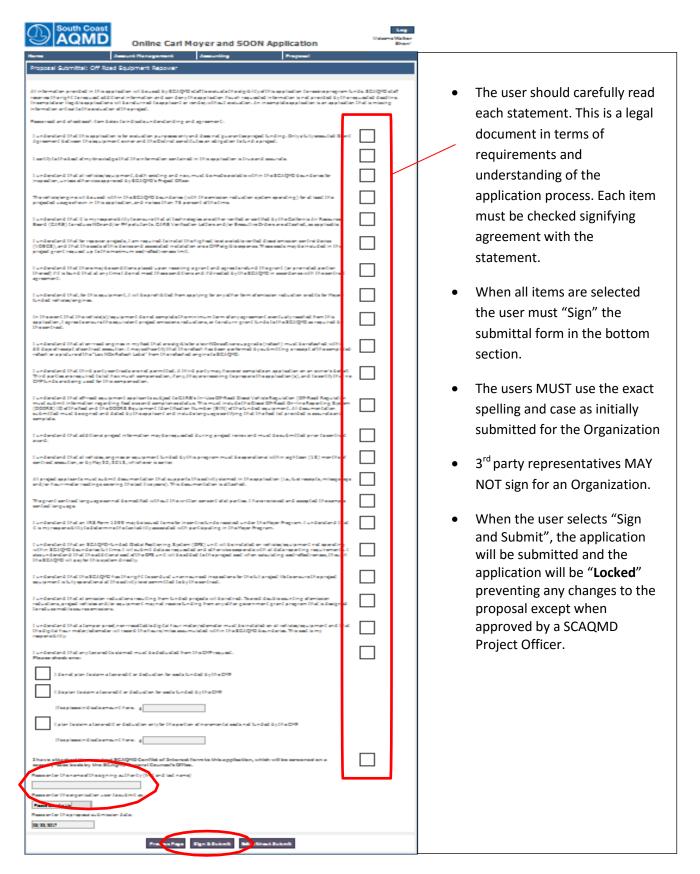

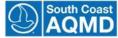

# **Section 6: Manage Proposal**

The purpose of this training module is to show users how to update a proposal once it has been created. The primary end-user for this module is an organizational user or third party who has access to a particular proposal.

#### **Modify Existing Information**

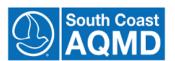

# **Online Carl Moyer Application**

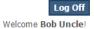

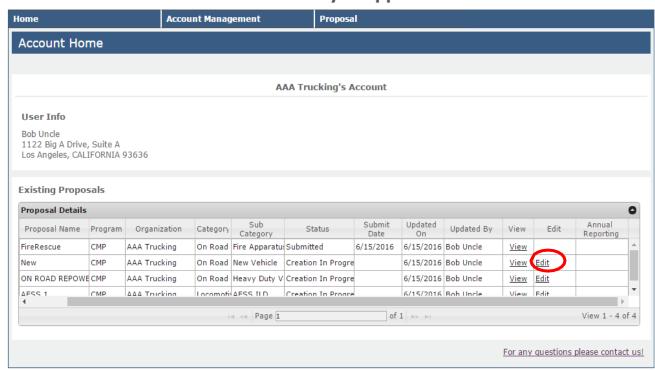

- 1. On the HOME page, view the list of existing proposals.
- 2. Click "edit" next to the proposal for which modifications will be made.

#### Note:

Organization applicants can only edit/modify proposals that are in-progress. The ability to edit a proposal application is disabled once the proposal has been **submitted**. Organizations may "View" a "Submitted" proposal but you are not allowed to change any submission.

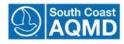

Log Off Welcome Bob Uncle

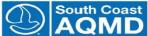

## **Online Carl Moyer Application**

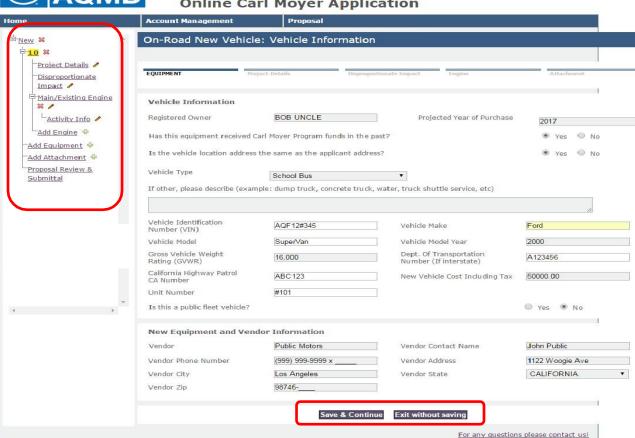

- Use the activity tree in the left navigation to select the section to be edited.
- Once the page for the desired section has opened, make changes to existing information.
- Click "Save and Continue" to continue on to the next section of the application. If you do not have all the required fields completed, you will be required to fill them in before you continue.
- 6. If you "Exit without Saving", your data will not be saved and you will be directed to the home screen.

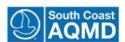

## **Add or Delete Equipment and Engines**

1. Add or delete pieces of equipment and engines using the left navigation:

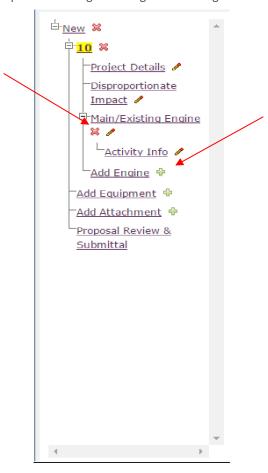

- 2. Add new a new piece of equipment or an engine by clicking on the plus sign  $\frac{1}{2}$  next to the equipment or engine branch.
- 3. Delete a piece of equipment or an engine by clicking on the <sup>™</sup> next to the item.

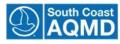

# **Section 7: Upload Attachments**

The purpose of this training module is to show potential applicants how to upload documents to the proposal file. The primary end-user for this module is the organizational user or third party whose goal is to attach required documents. The grants staff may also need to upload files on behalf of organization for paper applications.

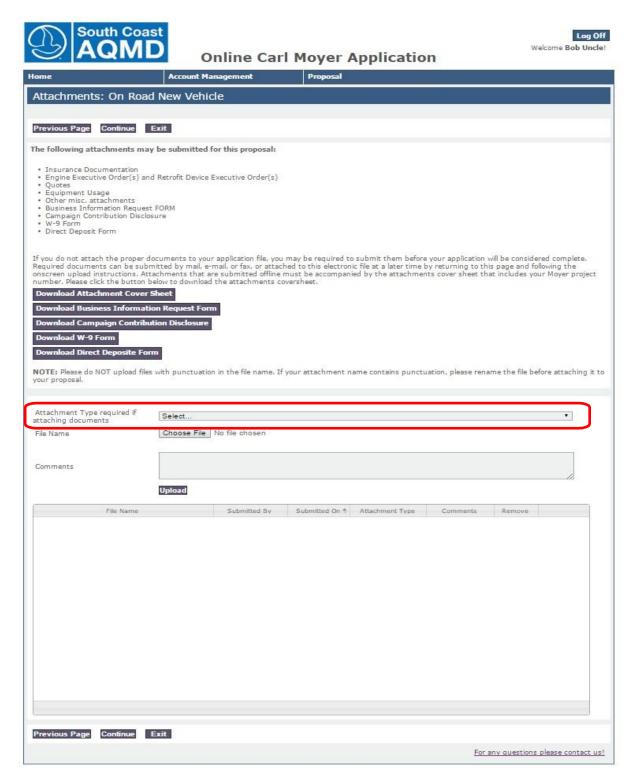

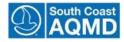

#### Add an Attachment - Organization Applicant or Third Party

- 1. Click the "Add Attachment" link in activity tree in the left navigation.
- 2. Select the attachment category type from the drop downbox:

NOTE: Please do NOT upload files with punctuation in the file name. If your attachment name contains punctuation, please rename the file before attaching it to your proposal. Attachment Type required if Select... attaching documents CARB's Cargo Handling Equipment Regulation File Name DOORS Vehicle List SOON Fleet Average Calculation Project Description Written Estimate for Project Business Information Request Form Campaign Contribution Disclosure Please enter the organization W-9 Form user to submit as: Direct Deposit Form Business Status Cert

3. Click the "Browse" button:

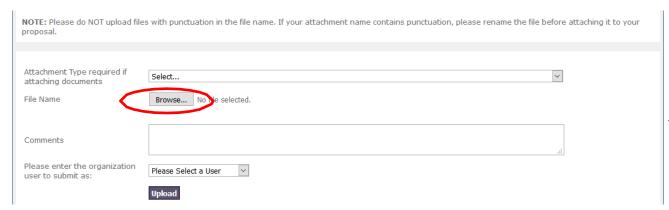

4. Choose the desired attachment from its location on your computer:

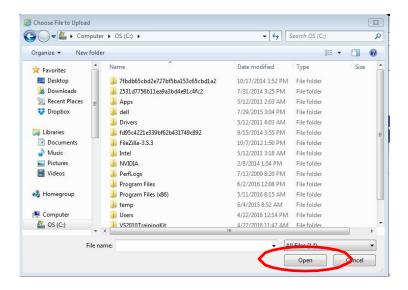

5. Click "Open" to attach the selected file.

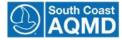

6. If applicable, enter comments about attachments:

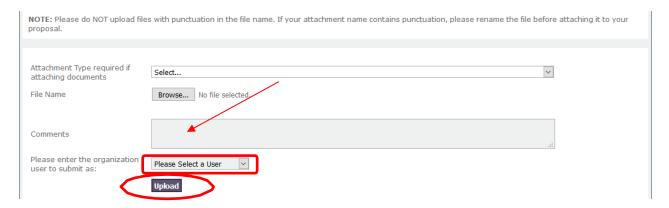

- 7. Select the organization user from the drop down list.
- 8. Click "Upload" to save the comments and upload the attachment.
- 9. The newly uploaded attachment will now appear in the attachments table:

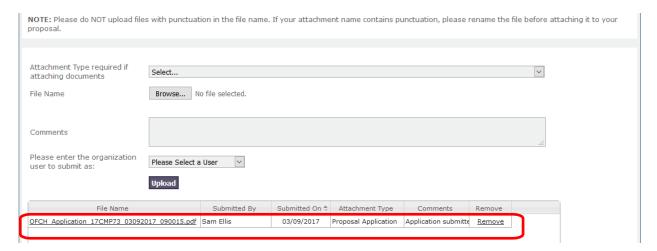

- 10. Repeat steps 1 through 8 for each additional attachment.
- 11. Click "Continue" to proceed onto Proposal Summary.

#### Note:

Once an attachment is uploaded, a link to the attachment will appear on the attachments page.

The application can be submitted without the required attachments, but the file will not be considered complete until the applicant has e-mailed, mailed, or faxed the required attachments to the appropriate District contact.

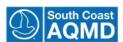

34

## **Delete an Attachment**

1. Click "remove" next to the attachment to be deleted:

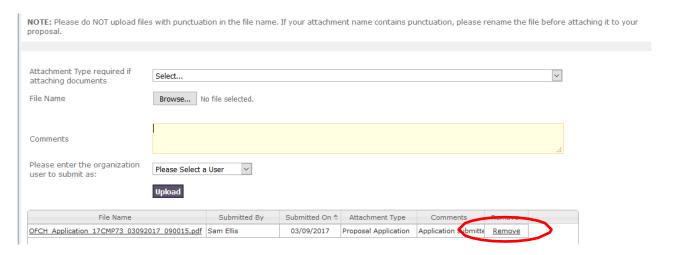

- 2. Attachments cannot be removed after submission of an application.
- 3. Click "Continue" to proceed to Proposal Summary.

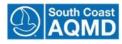

# **Section 8: Review Proposal Summary**

This section gives the applicant a chance to make sure all elements are complete. A proposal cannot be submitted if the complete icon is displayed.

The applicant can select each section to further review or edit the application section at this step in the process. By clicking the Section title, the program will take the user to the section where they can review or make a change or addition.

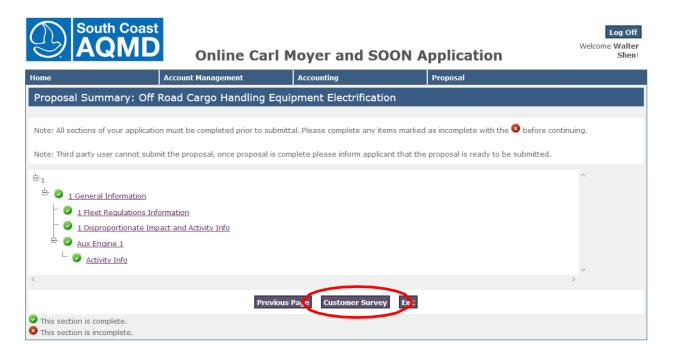

1. Click the "Customer Survey" button after your review is complete.

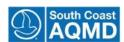

# **Section 9: Submit Proposal**

The purpose of this training module is to show the organization account owner how to sign and submit a proposal once it has been completed. The primary end-user for this module is the organization account owner whose goal will be to submit the completed proposal to the District for review.

#### **Complete the Optional Survey (Not Required)**

By completing the Survey you will assist South Coast Air Quality Management District in improving the Online Application software for your future use. It only takes 1-2 minutes and we will review all surveys.

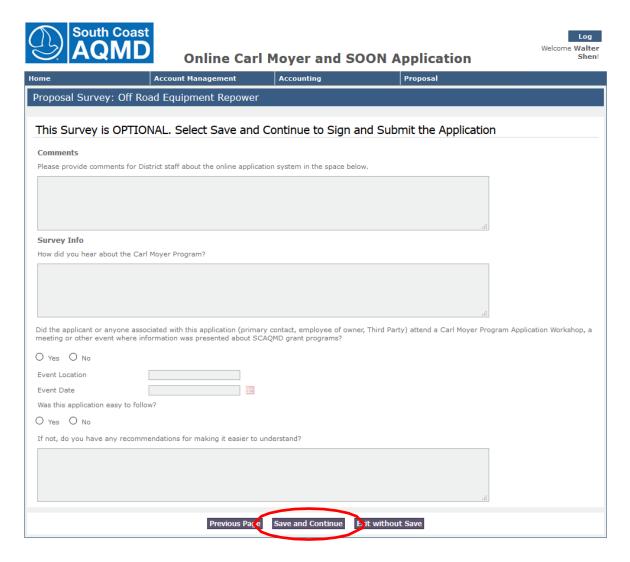

- 1. Answer the survey questions and provide comments.
- 2. If you choose not to complete the survey, you can leave the fields blank and click "Save and Continue".
- 3. Click "Save and Continue" to proceed to the next page.

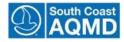

# **Complete the Submittal Checklist**

- 1. Carefully read all the proposal submittal statements.
- 2. Click each checkbox next to the statements to acknowledge your agreement:

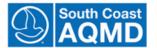

# **Online Carl Moyer and SOON Application**

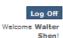

| Home                                                                                                    | Account Management                                                                                                  | Accounting                                | Proposal                             |     |  |
|----------------------------------------------------------------------------------------------------|----------------------------------------------------------------------------------------------------|-------------------------------------------|--------------------------------------|-----|--|
| Proposal Submittal: Off Road Cargo Handling Equipment Electrification                                                                                                    |                                                                                                    |                                           |                                      |     |  |
| All information provided in this application will be used by SCAQMD staff to evaluate the eligibility of this application to receive program funds. SCAQMD staff reserves the right to request additional information and can deny the application if such requested information is not provided by the requested deadline. Incomplete or illegible applications will be returned to applicant or vendor, without evaluation. An incomplete application is an application that is missing information critical to the evaluation of the project.  Please read and check each item below to indicate understanding and agreement: |                                                                                                    |                                           |                                      |     |  |
|                                                                                                    | for evaluation purposes only and does not<br>the District constitutes an obligation to fun                          |                                           | executed Grant Agreement             |     |  |
| I certify to the best of my knowledge                                                                                                    | e that the information contained in this ap                                                                         | pplication is true and accurate.          |                                      |     |  |
| I understand that all vehicles/equipm approved by SCAQMD's Project Office                                                                                                    | nent, both existing and new, must be ma<br>er.                                                                      | de available within the SCAQMD boundar    | ries for inspection, unless otherwis | = 🗆 |  |
| The vehicle/engine will be used with<br>this application, and no less than 75                                                                                                    | in the SCAQMD boundaries (with the emis<br>percent of the time.                                                     | ssion reduction system operating) for at  | least the projected usage shown i    | , 🗆 |  |
|                                                                                                    | lity to ensure that all technologies are eith<br>ARB Verification Letters and/or Executive (                        |                                           | Air Resources Board (CARB) to        |     |  |
|                                                                                                    | cts, I am required to install the highest lev<br>nstallation are a CMP eligible expense. Th                         |                                           |                                      | . 🗆 |  |
|                                                                                                    | ditions placed upon receiving a grant and<br>ions and if directed by the SCAQMD in acc                              |                                           | portion thereof) if it is found that | t 🗌 |  |
| I understand that, for this equipment vehicles/engines.                                                                                                    | t, I will be prohibited from applying for an                                                                        | ny other form of emission reduction credi | ts for Moyer-funded                  |     |  |
|                                                                                                    | ipment do not complete the minimum ten<br>ons reductions, or to return grant funds to                               |                                           |                                      |     |  |
|                                                                                                    | s in my fleet that are eligible for a low-No<br>tify that the reflash has been performed be<br>ed engine to SCAQMD. |                                           |                                      |     |  |
|                                                                                                    | ts are not permitted. A third party may, h<br>tion, if any, they are receiving to prepare                           |                                           |                                      | . 🗆 |  |

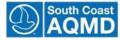

#### **Enter Electronic Signature and Submit**

- 1. Type your full name in the signature box.
- 2. Select the organization user from the drop down menu:

| I understand that a tamper proof, non-resettable digital hour meter/odometer must be installed on all vehicles/equipment and that the dighour meter/odometer will record the hours/miles accumulated within the SCAQMD boundaries. This cost is my responsibility. | ital 🗆 |   |
|----------------------------------------------------------------------------------------------------|--------|---|
| I understand that any tax credits claimed must be deducted from the CMP request.  Please check one:                                                                                                    |        |   |
| ☐ I do not plan to claim a tax credit or deduction for costs funded by the CMP.                                                                                                    |        |   |
| ☐ I do plan to claim a tax credit or deduction for costs funded by the CMP.                                                                                                    |        |   |
| If so please indicate amount here: \$                                                                                                    |        |   |
| ☐ I plan to claim a tax credit or deduction only for the portion of incremental costs not funded by the CMP.                                                                                                    |        |   |
| If so please indicate amount here: \$                                                                                                    |        |   |
| I have attached the required SCAQMD Conflict of Interest form to this application, which will be screened on a case-by-case basis by the SCAQMD General Counsel's Office.  Please enter the name of the signing authority (first and last name)                    |        |   |
|                                                                                                    |        |   |
| Please enter the organization user to submit as:                                                                                                    |        | J |
| Please Select a User                                                                                                    |        |   |
| Please enter the proposal submission date:                                                                                                    |        |   |
| 03/22/2017                                                                                                    |        |   |
| Previous /age Sign & Submit Exit without Submit                                                                                                    |        |   |

#### Note:

The electronic signature <u>must match</u> the name of the individual who was originally authorized to create and submit the proposal during the account creation process. The signature is also "Case Sensitive"

3. Click the "Sign & Submit" button.

#### Note:

Once the application has been successfully submitted, a PDF of the proposal and a summary of attachments will be sent to the e-mail address of the organization account owner.

A PDF of the application will also be saved in the Attachments section of the proposal that can be downloaded at a later date.

The proposal application status will be changed to "Submitted", and the organization applicant and Third Party will no longer be able to make changes to the proposal.

Only the organization's account owner can submit an application. Third Party entities can edit a proposal but cannot submit the proposal for the applicant organization.

#### **To Print Submitted Proposal Application**

- 1. Save the PDF to your computer (Remember where you saved it!)
- 2. Follow the instructions in your PDF software to print the document.

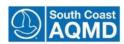

# **Section 10: Review Proposal**

The purpose of this training module is to show an organization applicant or third party how to view a submitted proposal. The primary end-user for this module is an organization applicant, third party, and grants staff whose goal is to review a submitted proposal application.

#### Review a Submitted Proposal – Organization Applicant or Third Party

- 1. On the HOME page, select the desired proposal from the list of proposals.
  - o Click on the "View" proposal link to open a PDF of the submitted proposal. or
  - Use the activity tree in the left navigation to access each piece of equipment and each engine.

#### Note:

Once the proposal has been submitted, the applicant or Third Party will only be able to view the pages. The ability to modify information will be disabled.

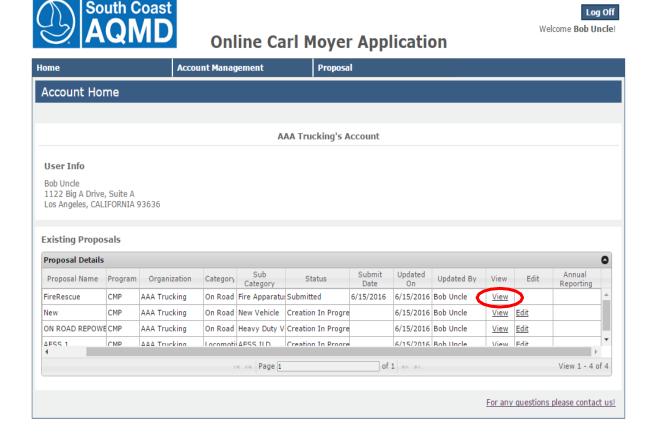

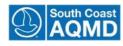

# **Glossary of Terms**

| Term               | Working Definition                                                                                                    |  |
|--------------------|----------------------------------------------------------------------------------------------------|--|
| ABT                | Averaging, Banking, and Trading (ABT) engine manufacturer program                                                                                                    |  |
| Account            | The means by which a user can access the OAD                                                                                                    |  |
| AESS               | Automatic Engine Start-Stop (Locomotive projects)                                                                                                    |  |
| Air District       | South Coast Air Quality Management District                                                                                                    |  |
| Applicant          | An organization or internal user representing an organization who is applying for a Carl Moyer Program grant                                                                                                    |  |
| Approval           | The endorsement of a proposal and/or related application components, funding request, or contract by authorized parties at South Coast Air Quality Management District                                                                                                    |  |
| APU                | Auxiliary Power Unit: Any device that provides electrical, mechanical, or thermal energy to the primary diesel engine, truck cab, or sleeper berth as an alternative to idling the primary diesel engine. These requirements apply to California and out-of-state trucks. |  |
| ARB                | California Air Resources Board                                                                                                    |  |
| ATCM               | Air Toxic Control Measure                                                                                                    |  |
| Auxiliary engine   | An engine on a piece of equipment that powers other functions of the equipment (e.g. electricity on a marine vessel) but does not drive or propel the equipment.                                                                                                    |  |
| BACT               | Best Available Control Technology                                                                                                    |  |
| Board of Directors | The SCAQMD Governing Board is made up of thirteen officials who meet monthly to establish policy and approve or reject new or amended rules. The Governing Board appoints the Executive Officer, Legal, and members of the Hearing Board.                                 |  |
| C/E                | Cost Effectiveness                                                                                                    |  |
| CA DFG Number      | California Department of Fish and Game license number                                                                                                    |  |
| Calculations       | Mathematical formulas utilized to evaluate CMP funding eligibility                                                                                                    |  |
| CARL               | ARB Clean Air Reporting Log                                                                                                    |  |
| CF Number          | California commercial vessel registration number                                                                                                    |  |
| CGVWR              | Combine Gross Vehicle Weight Rating                                                                                                    |  |

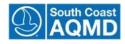

| Term                     | Working Definition                                                                                                    |  |
|--------------------------|----------------------------------------------------------------------------------------------------|--|
| СНЕ                      | Cargo Handling Equipment                                                                                                    |  |
| СНР                      | California Highway Patrol                                                                                                    |  |
| CI                       | Compression-Ignition (CI) engine is an internal combustion engine with operating characteristics significantly similar to the theoretical diesel combustion cycle. The regulation of power by controlling fuel supply in lieu of a throttle is indicative of a compression ignition engine.                                                                                                    |  |
| Class 1 Freight Railroad | In the United States, the Surface Transportation Board defines a Class I railroad as "having annual carrier operating revenues of \$250 million or more in 1991 dollars", which adjusted for inflation was \$452,653,248 in 2012. According to the Association of American Railroads, Class I railroads had a minimum carrier operating revenue of \$346.8 million (USD) in 2006, \$359 million in 2007, \$401.4 million in 2008, \$378.8 million in 2009, \$398.7 million in 2010 and \$433.2 million in 2011 |  |
| Class 2 Freight Railroad | A Class II railroad in the United States hauls freight and is mid-sized in terms of operating revenue. As of 2011, a railroad with revenues greater than \$37.4 million but less than \$433.2 million for at least three consecutive years is considered Class II. Switching and terminal railroads are excluded from Class II status. Railroads considered by the Association of American Railroads as "Regional Railroads" are typically Class II.                                                           |  |
| Class 3 Freight Railroad | A Class III railroad has annual operating revenue of less than \$20 million (1991 dollars). Class III railroads are typically local short-line railroads serving a small number of towns and industries or hauling cars for one or more railroads; Many Class III railroads were once branch lines of larger railroads or abandoned portions of main lines.                                                                                                    |  |
| CMP                      | Carl Moyer Memorial Air Quality Standards Attainment Program                                                                                                    |  |
| CNG                      | Compressed Natural Gas                                                                                                    |  |
| Contract                 | Written agreement between a CMP grantee and SCAQMD                                                                                                    |  |
| DECS                     | Diesel Emission Control System verified by the ARB, also called VDECS                                                                                                    |  |
| DOC                      | Diesel Oxidation Catalyst                                                                                                    |  |
| DPF                      | Diesel Particulate Filter is an emission control technology that reduces diesel particulate matter emissions by directing the exhaust through a filter that physically captures particles but permits gases to flow through. Periodically, the collected particles are either physically removed or oxidized (burned off) in a process called regeneration.                                                                                                    |  |
| EIN                      | Equipment Identification Numbers (EINs)                                                                                                    |  |
| Electronic Signature     | An electronic symbol or process attached to or logically associated with a contract or other record and executed or adopted by a person with the intent to sign the record                                                                                                    |  |
| Emissions Calculations   | Mathematical formulas utilized to evaluate emissions values                                                                                                    |  |

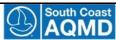

| Term                                   | Working Definition                                                                                                    |  |
|----------------------------------------|----------------------------------------------------------------------------------------------------|--|
| EMU                                    | Electronic Monitoring Unit. Used to monitor the location of operation for funded equipment.                                                                                                    |  |
| Engine                                 | A machine for converting thermal energy into mechanical energy or power to produce force and motion; any equipment that may cause air pollution                                                                                                    |  |
| Engine Family Name<br>(EFN)            | A number assigned by the US EPA to a family of engines that have similar emissions characteristics. The District uses this number to identify the emissions output of an engine.                                                                                                    |  |
| Engine remanufacture kit projects      | Engine remanufacture kits have the potential to reduce emissions from older engines in cases when an engine repower is not technically feasible. Engine remanufacture kits typically include new fuel injectors, cylinder head assemblies, pistons, and other engine components. These types of projects are typically found in marine or locomotive projects.                                                                                                    |  |
| Engine Tier                            | An "engine tier" is a term used to identify the emissions standard to which an engine has been certified. Tier is used to identify engines certified to off-road, marine, and locomotive emissions standards.                                                                                                    |  |
| EO                                     | Executive Order                                                                                                    |  |
| Equipment                              | Machinery to be evaluated for CMP funding eligibility                                                                                                    |  |
| Equipment Replacement<br>Program (ERP) | A component of the Carl Moyer Program that involves the replacement of older, high polluting off-road equipment with newer, cleaner equipment.                                                                                                    |  |
| Equipment replacement project          | A project where an existing piece of equipment is replaced with newer equipment with a newer, cleaner engine.                                                                                                    |  |
| Executive Order (EO)                   | An emissions certification document issued for an engine family by the ARB for engines destined for sale in California. The EO includes general information about the certified engine such as engine family, displacement, horsepower rating(s), intended service class, and emission control systems. It also shows the applicable certification emission standards as well as the average emission levels measured during the actual certification test procedure. |  |
| FEL                                    | Engine Family Emission Limit (FEL) is an emission level that is declared by the manufacturer to serve in lieu of an emission standard for certification purposes and for the averaging, banking, and trading program, as defined in title 13, CCR, section 2423.                                                                                                    |  |
| Funding Source                         | The resource supplying funds to be utilized for grant awards                                                                                                    |  |
| Grant                                  | Carl Moyer Program funding award                                                                                                    |  |
| Program Manager                        | SCAQMD Program Manager is a super-user/primary administrator for the Online Application Database (OAD)                                                                                                    |  |
| Project Officer                        | SCAQMD Project Officer has the basic responsibilities to review and process Proposals                                                                                                    |  |
| Grants Staff                           | SCAQMD Carl Moyer Program Staff                                                                                                    |  |
| GVRW                                   | Declared Gross Vehicle Weight Rating                                                                                                    |  |
| HHD Vehicles                           | Heavy-heavy duty on-road vehicle (GVWR: 33,001 lbs. or more)                                                                                                    |  |

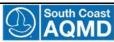

| Term                               | Working Definition                                                                                                    |  |
|------------------------------------|----------------------------------------------------------------------------------------------------|--|
| ILD                                | Idle-limiting device (ILD). A device used to reduce the locomotive idling, including an AESS, an auxiliary power unit, and a diesel driven heating system.                                                                                                    |  |
| IMO/ Lloyd's Number                | International Maritime Organization Number/ Lloyd's registration number for ocean-going vessels                                                                                                    |  |
| Inspection                         | Official examination or review of equipment and/or engines against proposal information                                                                                                    |  |
| Invoice                            | Itemized bill for equipment and/or engine costs and associated labor                                                                                                    |  |
| Large Fleet (LSI)                  | An operator's aggregated operations in California of 26 or more pieces of LSI equipment.                                                                                                    |  |
| Large Fleet (Off-road)             | A fleet with a total maximum power greater than 5,000 horsepower. A fleet must meet large fleet requirements of the Off-Road Regulations if the total vehicles under common ownership or control would be defined as a large fleet. All fleets owned by the United States, the State of California, or agencies thereof (i.e., an agency in the judicial, legislative, or executive branch of the federal or state government) are considered as a unit whole and must meet the large fleet requirements of the Off-Road Regulation. |  |
| Level 1 diesel retrofit device     | A retrofit device that reduces PM emissions by between 25% and 49%.                                                                                                    |  |
| Level 2 diesel retrofit device     | A retrofit device that reduces PM emissions by between 50% and 84%.                                                                                                    |  |
| Level 3 diesel retrofit device     | A retrofit device that reduces PM emissions by 85% or more.                                                                                                    |  |
| LHD Vehicles                       | Light-heavy duty on-road vehicle (GVWR: 8,501 < 14,000 lbs.)                                                                                                    |  |
| Line-Haul Locomotive               | A locomotive typically powered by a newer engine or engines totaling 4,000 or more horsepower that transports goods between major urban centers.                                                                                                    |  |
| LNG                                | Liquefied Natural Gas                                                                                                    |  |
| LPG                                | Liquefied Propane Gas                                                                                                    |  |
| LSI                                | Large Spark Ignition (LSI) engine                                                                                                    |  |
| Main engine                        | The engine that propels, or moved the equipment.                                                                                                    |  |
| Medium Fleet (LSI)                 | An operator's aggregated operations in California of 4 to 25 pieces of LSI equipment.                                                                                                    |  |
| Medium Fleet (Off- road)           | A fleet with a total maximum power of less than or equal to 4,999 hp and greater than 2,500 hp that is owned by a business, non-profit organization, or local municipality.                                                                                                    |  |
| metadata                           | Meta-information or data pertaining to other data such as a content item or collection of data including hierarchical levels and multiple content items                                                                                                    |  |
| MHD Vehicles                       | Medium-heavy duty on-road vehicle (GVWR: 14,001 < 33,000 lbs.)                                                                                                    |  |
| Mobile Cargo Handling<br>Equipment | Any motorized vehicle used to handle cargo delivered by ship, train, or truck such as yard trucks, rubber tired gantry cranes, top picks, dozers, and excavators.                                                                                                    |  |

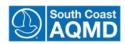

| Term                             | Working Definition                                                                                                    |  |
|----------------------------------|----------------------------------------------------------------------------------------------------|--|
| MSC                              | The Air District's Mobile Source Committee                                                                                                    |  |
| MV Fee                           | Motor Vehicle Registration Fee                                                                                                    |  |
| MY                               | Model Year                                                                                                    |  |
| New purchase project             | A project where a new piece of equipment is purchased that is cleaner that what is currently required. No equipment is replaced for this project type.                                                                                                    |  |
| Notifications                    | Regular mail or e-mail communications generated and distributed to OAD users                                                                                                    |  |
| NOx                              | Oxides of Nitrogen                                                                                                    |  |
| OEM                              | Original Equipment Manufacturer                                                                                                    |  |
| Off-road Cl equipment            | Equipment that cannot be registered and driven safely on-road or was not designed to be driven on-road. Newer equipment uses engines certified to the off-road compressionignition, or diesel, engine standards. This equipment is most commonly used in construction, mining, agriculture, and cargo handling equipment. This does not include stationary agricultural pumps, marine vessels, or locomotives. |  |
| Organization                     | An entity representing a business or a business operator in the general public                                                                                                    |  |
| Passenger Locomotive             | A locomotive that hauls passengers as its primary function.                                                                                                    |  |
| PO                               | Purchase Order or Project Officer (SCAQMD Staff)                                                                                                    |  |
| Primary Account Holder           | Organizational account internal user                                                                                                    |  |
| Program                          | Carl Moyer Program                                                                                                    |  |
| Project life                     | The amount of time the applicant expects to use the funded equipment.                                                                                                    |  |
| Proposal                         | An application to be submitted form a CMP grant                                                                                                    |  |
| Public Fleets                    | Heavy-duty on-road diesel-fueled vehicles operated by a municipality. A municipality is a city, county, city and county, special district, or a public agency of the State of California, and any department, division, public corporation, or public agency of this State, or two or more entities acting jointly, or the duly constituted body of an Indian reservation or Rancheria.                        |  |
| Rebuilt or remanufactured engine | Engines offered by the original engine manufacturer (OEM) or by a non-OEM rebuilder who demonstrates to the ARB that the rebuilt engine and parts are functionally equivalent from an emissions and durability standpoint to the OEM engine and components being replaced.                                                                                                    |  |
| Repower project                  | A project where an old diesel engine is removed from a piece of equipment (e.g. marine vessel, truck, construction equipment, etc.) and replaced with a newer, cleaner engine.                                                                                                    |  |
| Retrofit project                 | A project that involves hardware modifications to the engine or exhaust system to reduce emissions, and could include selective catalytic reduction, diesel oxidation catalysts or diesel particulate filters.                                                                                                    |  |
| Review                           | The examination of submitted proposal or contract information and supporting documentation.                                                                                                    |  |

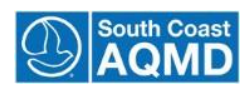

| Term                       | Working Definition                                                                                                    |  |
|----------------------------|----------------------------------------------------------------------------------------------------|--|
| Shore power project        | Shore power refers to shutting down auxiliary engines on oceangoing or passenger ships while in port and connecting to electrical power supplied at the dock. Shore power is also known as "cold-ironing" or alternative maritime power.                                                                                                    |  |
| Small Fleet (LSI)          | An operator's aggregated operations in California of 1 to 3 LSI forklifts and/or 1 to 3 pieces of non-forklift LSI equipment.                                                                                                    |  |
| Small Fleet (Off-road)     | A fleet with a total maximum power of less than or equal to 2,500 hp that is owned by a business, non-profit organization, or local municipality, or a local municipality fleet in a low population county irrespective of total maximum power, or a non-profit training center irrespective of total maximum power.                                                                            |  |
| Small fleet (On-road)      | "Small Fleet" has the same meaning as defined in the Statewide Truck & Bus Regulation at Title 13, CCR, Section 2025(d)(31)(G): "'Small Fleet' means a fleet with three or fewer vehicles. When determining fleet size, all of the vehicles under common ownership and control must be counted."                                                                                                |  |
| Submittal                  | The process of presenting a proposal/grant application for funding consideration                                                                                                    |  |
| swcv                       | Solid Waste Collection Vehicle: Diesel-fueled vehicles greater than 14,000 pounds GVWR with model year 1960 through 2006 engines used to collect residential and commercial solid waste.                                                                                                    |  |
| Switch Locomotive          | A locomotive powered by an engine or engines with less than 2,300 total horsepower, and used to separate and move railcars from track to track or transfer cars to and from regional carriers. All Class 3 railroad locomotives – including all short-line and military and industrial locomotives are considered switch locomotives for the purposes of the Carl Moyer Program.                |  |
| Third Party                | An entity such as a dealer who may work on a proposal on behalf of an applicant organization                                                                                                    |  |
| Transit Fleet Vehicle      | On-road vehicles operated by a public transit agency, less than 35 feet in length and 33,000 GVWR, but greater than 8,500 GVWR, powered by heavy duty engines fueled by diesel or alternative fuel; including service vehicles, tow trucks, dial-a-ride buses, paratransit buses, charter buses, and commuter service buses operated during peak commute hours with ten or fewer stops per day. |  |
| TRU                        | Transportation Refrigeration Unit                                                                                                    |  |
| Truck stop electrification | The retrofit of trucks with components such as engine block heaters, fuel heaters, electric heaters and air conditioning for cab/sleeper areas, requiring the installation of charging infrastructure at truck stops and rest areas.                                                                                                    |  |

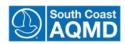

| Term                                                 | Working Definition                                                                                                    |  |
|------------------------------------------------------|----------------------------------------------------------------------------------------------------|--|
| Urban Bus                                            | A passenger carrying vehicle owned or operated by a public transit agency, powered by a heavy heavy-duty engine, or of a type normally powered by a heavy heavy-duty engine, intended primarily for intra-city operation. The buses are generally greater than 35 feet, and or greater than 33,000 pounds GVWR.                                                                                                    |  |
| US Coast Guard Number                                | A registration number for marine vessels that is issued by the United States Coast Guard.                                                                                                    |  |
| User                                                 | End-user who will interact with the Online Application Database                                                                                                    |  |
| Utility                                              | A privately-owned company that provides the same or similar service for water, natural gas, and electricity as a public utility operated by a municipality.                                                                                                    |  |
| Validation                                           | The process of checking if something satisfies a certain criterion, in this case the OAD business requirements so that it can be documented that a process is suited for its intended use                                                                                                    |  |
| Verified Diesel Emission<br>Control Strategy (VDECS) | VDECs is an emissions control strategy, designed primarily for the reduction of diesel PM emissions, which has been verified pursuant to the Verification Procedures. VDECS can be verified to achieve level 1 diesel PM reductions (25 percent), level 2 diesel PM reductions (50 percent), or level 3 diesel PM reductions (85 percent). VDECS may also be verified to achieve NOx reductions. See also definition of Highest Level VDECS. |  |
| VIN                                                  | Vehicle Identification Number                                                                                                    |  |
| VIP                                                  | On-road Voucher Incentive Program                                                                                                    |  |

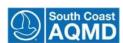

# **California ARB Equipment Regulations**

|                | T                                                             |                                                            |
|----------------|---------------------------------------------------------------|------------------------------------------------------------|
| Carl Moyer     | ARB Carl Moyer Memorial                                       | http://www.arb.ca.gov/msprog/moyer/moyer.htm               |
| Program        | Air Quality Standards                                         |                                                            |
|                | Attainment Program                                            |                                                            |
|                | ARBOff-RoadLargeSpark-Ignition                                | http://www.arb.ca.gov/msprog/offroad/orspark/orspar        |
|                | (Gasoline and LPG) Equipment                                  | k.ht m                                                     |
| Off-road       | ARBIn-UseOff-RoadDieselVehicle Regulation                     | http://www.arb.ca.gov/msprog/ordiesel/ordiesel.htm         |
|                | ARB Cargo Handling Equipment Regulation                       | http://www.arb.ca.gov/ports/cargo/cargo.htm                |
|                | ARB Transport Refrigeration Unit ATCM                         | http://www.arb.ca.gov/diesel/tru.htm                       |
|                | ARB On-Road Heavy-Duty Diesel<br>Vehicles (In-Use) Regulation | http://www.arb.ca.gov/msprog/onrdiesel/onrdiesel.htm       |
| On-Road        | ARB Transit Agency/ Urban Bus Regulation                      | http://www.arb.ca.gov/msprog/bus/bus.htm                   |
|                | ARB Drayage Truck Regulation                                  | http://www.arb.ca.gov/msprog/onroad/porttruck/portt        |
|                | ARBFleetRule for Public Agencies and Utilities                | http://www.arb.ca.gov/msprog/publicfleets/publicfleets.htm |
|                | ARBSolid Waste Collection Vehicle Rule                        | http://www.arb.ca.gov/msprog/SWCV/SWCV.htm                 |
| Marine         | ARB Commercial Harbor Craft Regulation                        | http://www.arb.ca.gov/ports/marinevess/harborcraft.ht m    |
|                | ARB Shore Power Regulation                                    | http://www.arb.ca.gov/ports/shorepower/shorepower.         |
| A and and book | ARB Portable and Stationary                                   | http://www.arb.ca.gov/msprog/moyer/source_categories/      |
| Agriculture    | Agricultural Sources                                          | m oyer_sc_portable_stationary_ag.htm                       |

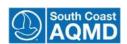